## Új háttér létrehozása

1. Háttér kiválasztása könyvtárból

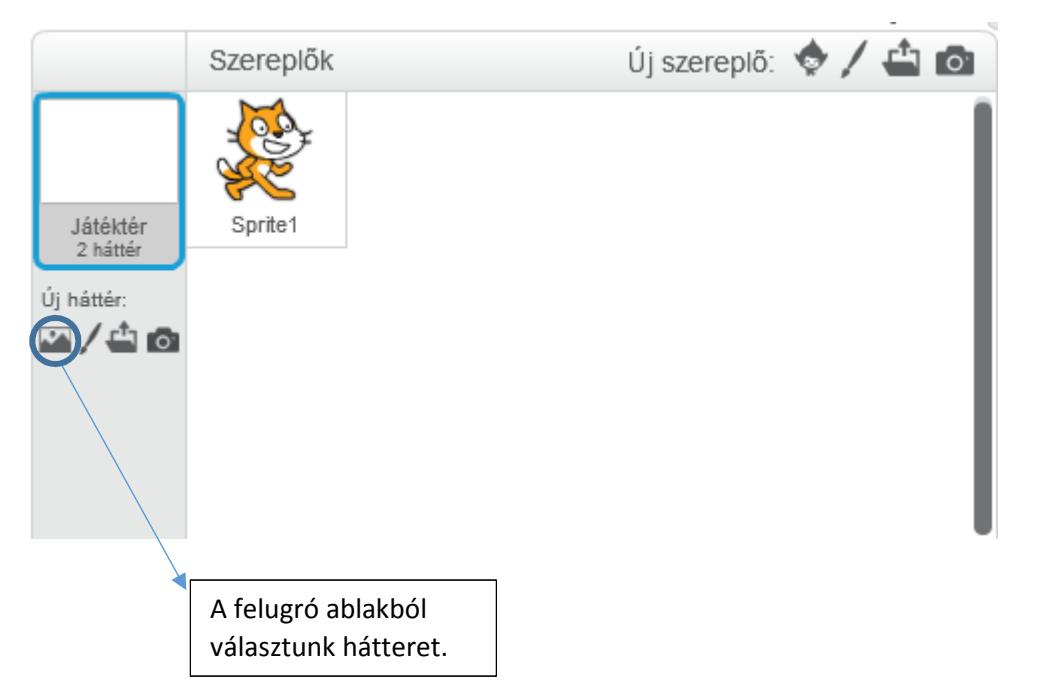

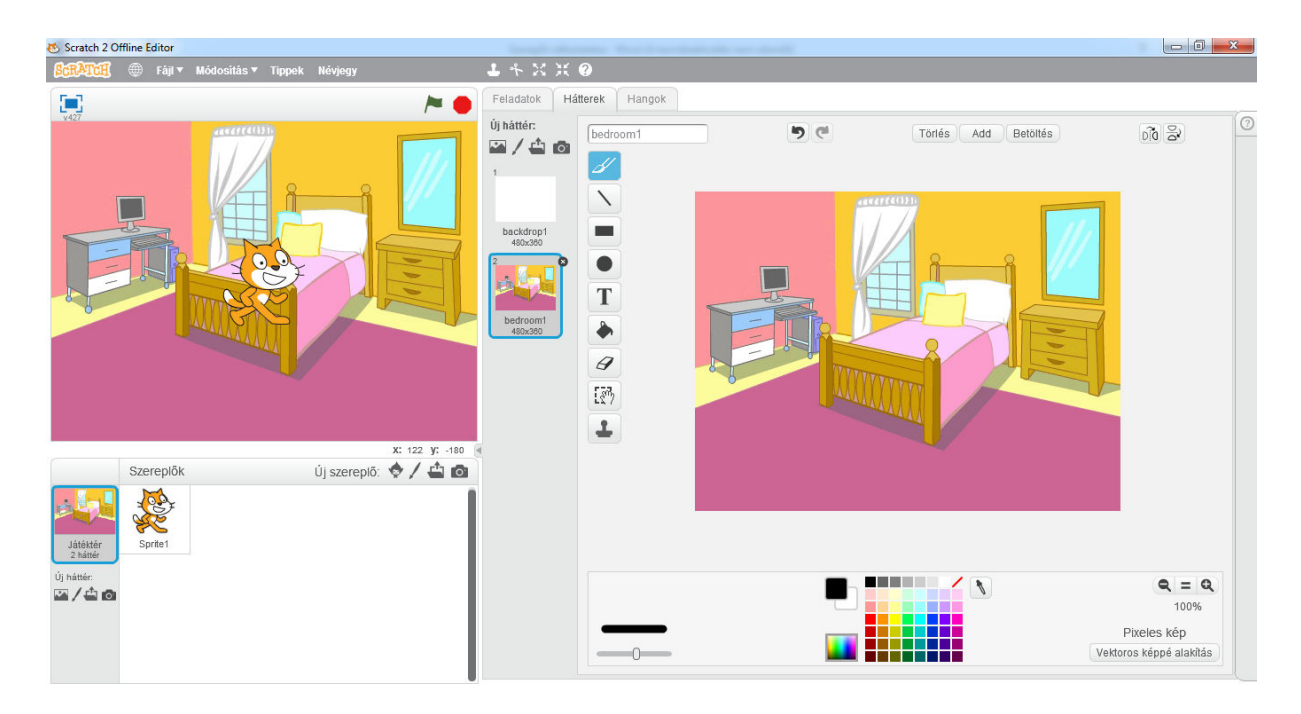

## 2. Új háttér festése

Ha szeretnénk, saját magunk is tervezhetünk hátteret. A program ezen része nagyon hasonlít a Paint rajzoló programhoz.

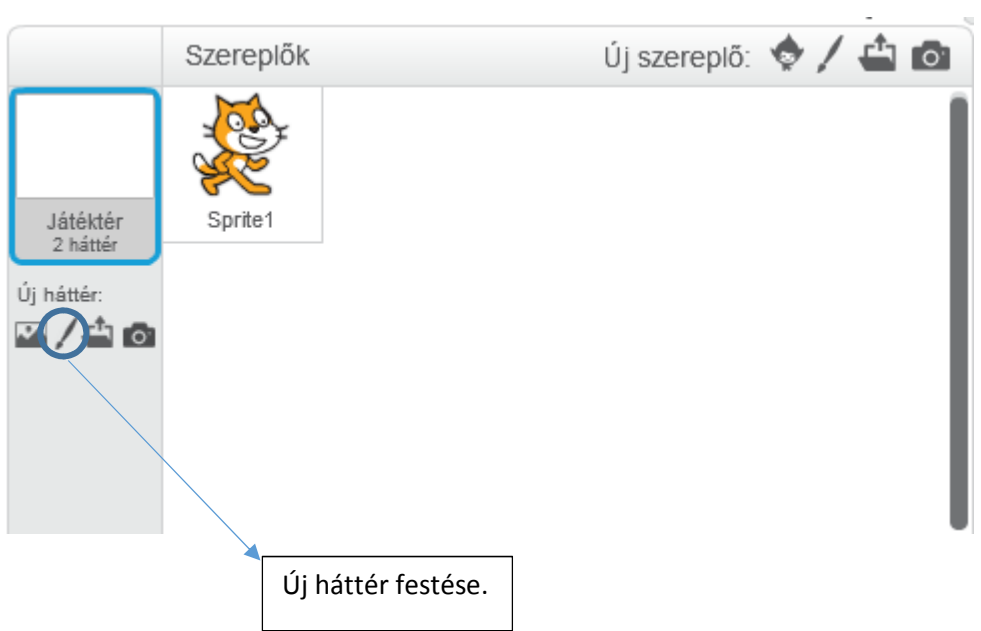

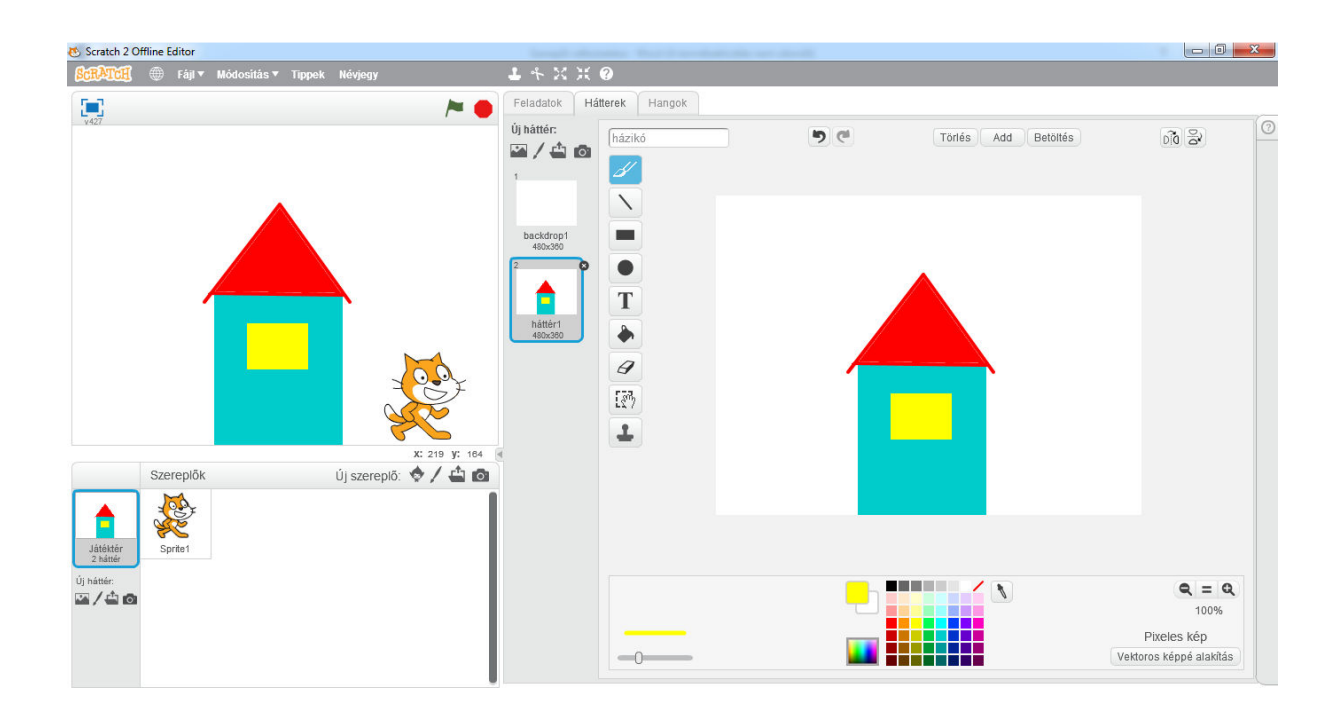